$\bigcirc$  CROSEUS

 $\boldsymbol{\wedge}$ 

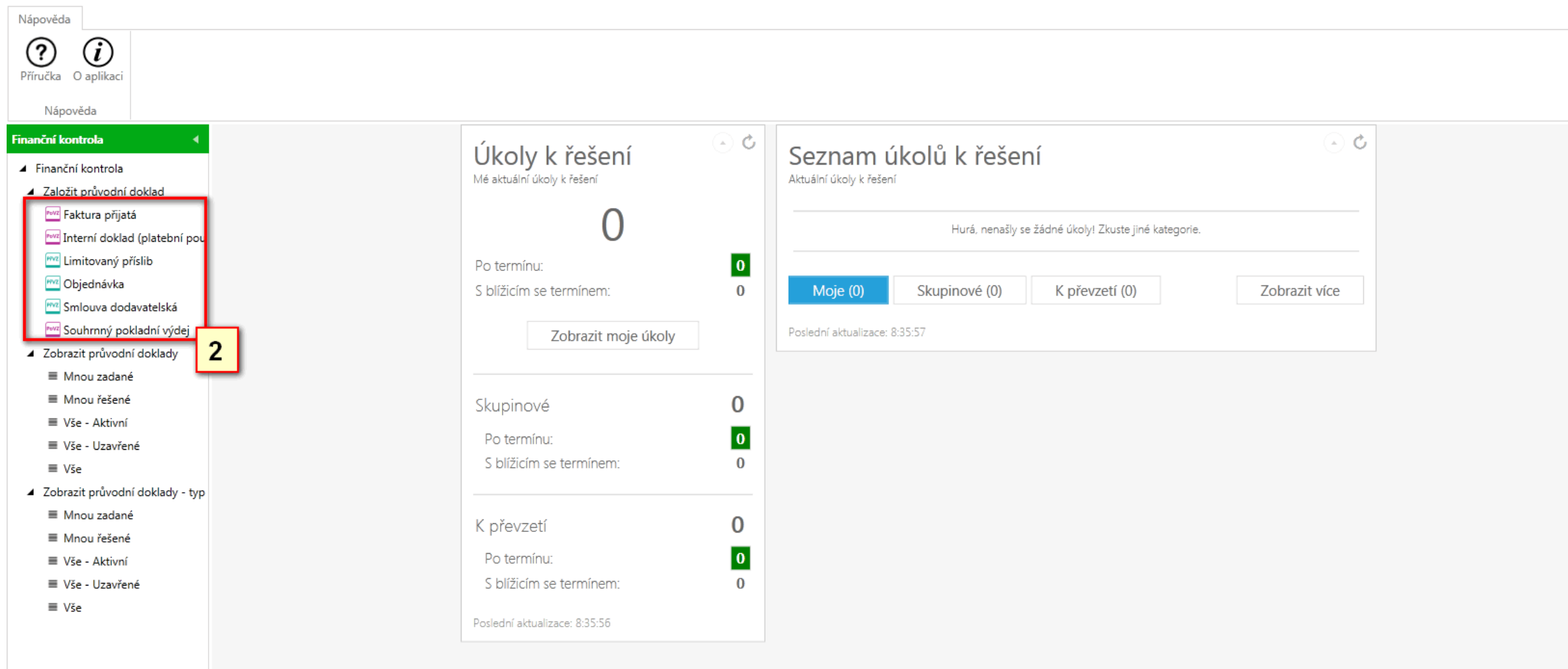

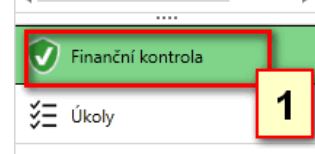

# Vyplnění atributů

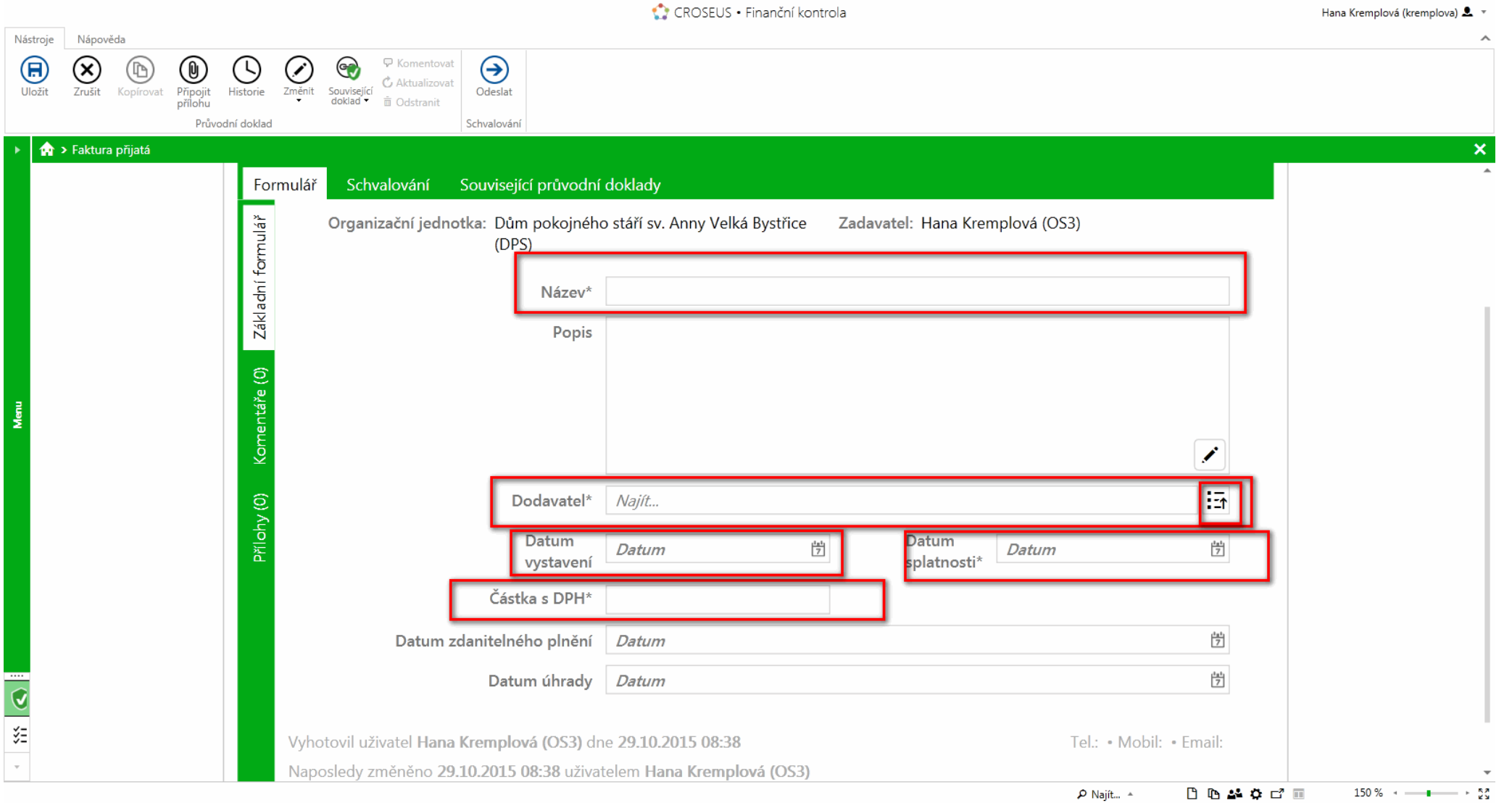

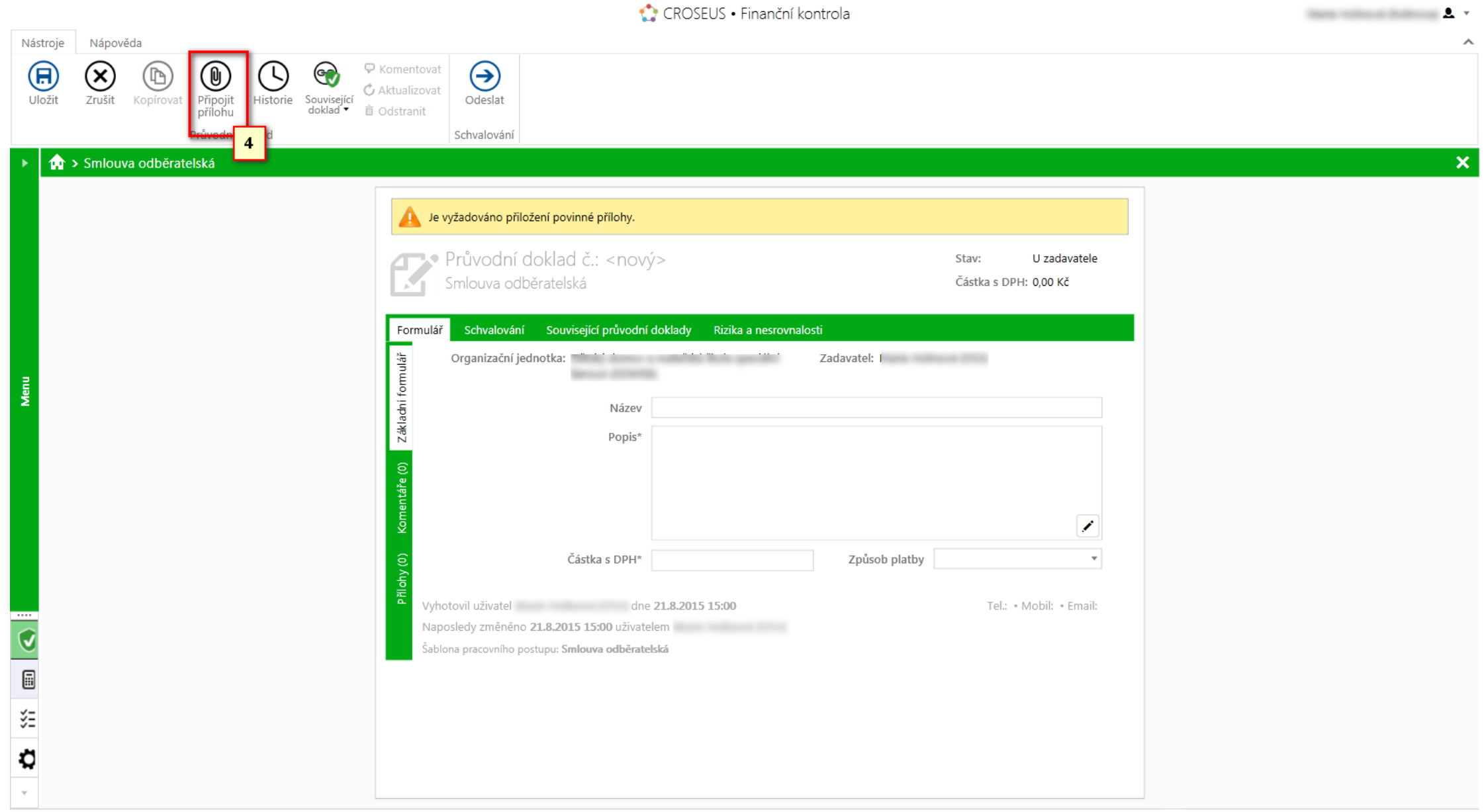

 $100\% + \rho$  Najít...  $\triangleq$ 

## Najdeme umístění a dáme otevřít

![](_page_3_Picture_4.jpeg)

![](_page_4_Picture_1.jpeg)

![](_page_5_Picture_1.jpeg)

## Připojení souvisejícího dokladu

![](_page_6_Picture_8.jpeg)

#### Vyberte průvodní doklad

Převezmou se všechny položky (věcného plnění a finančního krytí) připojených souvisejících dokladů Zrušit

### Převezmou se společné atributy připojených souvisejících dokladů. Zrušit

Schváleno řídící kontrolou  $\blacktriangledown$  Stav Vše a zároveň

Vše

Vypořádáno Ne

![](_page_7_Picture_49.jpeg)

 $C^2$  0 0

Celkem řádků: 7 Počet řádků na stránku 30 (\* S

M Stránka 1 z 1  $12$ Storno brat

### CROSEUS · Finanční kontrola

![](_page_8_Figure_1.jpeg)